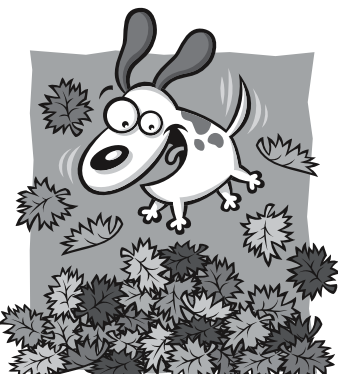

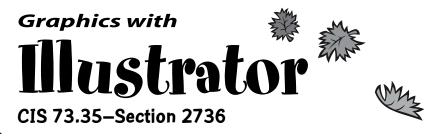

This is a beginner's introduction to the popular drawing program, Adobe Illustrator 10. This eight week course is bi-platform (Windows and Macintosh) introducing the basic concepts of Illustrator to the general computer user. It is

not intended to be an art or applied graphics class.

The course offers a general overview of beginning Illustrator features and tools. Topics include basic drawing techniques, formatting objects, and designing with type. Other topics include editing and reshaping objects, creating curves, transformations, working with layers, and "stunning" special effects using filters. This class is followed by CIS 73.36 More Graphics with Illustrator.

.......

## Prerequisite

Previous computer experience is required on either Macintosh or Windows, and a class such as Computer Graphics Concepts is helpful. You should be comfortable using applications, using the clipboard, saving documents, and have some familiarity with a simple graphics program.

## **Text and Materials**

Required text: **Teach Yourself Illustrator 10 in 24 Hours** by Mordy Golding. Required lecture notes sold only at the SRJC bookstore: **CIS 73.35 Lecture Notes** by Cyndi Reese. Supplies needed: two pocket folders for turning in assignments and 2 Scantrons for quizzes. (Zip disk for lab work.)

#### **Section Info**

Class meets: Tuesday evenings: 6:00-8:00; 8/19-10/07. There will be a break after each hour of lecture. In addition to lecture, you will spend approximately 3.5 weekly hours working in Illustrator. I am on duty in the computer lab right before (5-6) and right after class (8-9). You will need to use the lab to retrieve files from time to time or be able to download from the class website. Always log onto the lab timekeeper and make sure to log out.

# **Class Info**

Class starts at 6! Please be on time for class and pick up any handouts before the lecture. I use the online display extensively–please make sure that you can see it properly. Kindly leave handicapped seating for those who require it. Please no eating in classroom- distracts others.

#### **Instructor Info**

I am an Adobe Certified Training Provider in Illustrator. I have a graphics background as well as many years of teaching experience.

Campus Office Hours by appointment please:

Tues. 9-9:30 pm; CIS 3rd floor office or in lab. *Voice Mail:* 

527-4999 ext. 5311

Email:

jgclass@sonic.net (**BEST** way to reach me) I check every evening and answer questions *Our class webpage:* 

www.sonic.net/~grove

# **HOMEWORK & TESTS**

Submit homework inside your folder and include the lab grading sheet. Turn in your lab at the beginning of lecture in the classroom. Labs are (usually) based on a 4-star grading system:

★★★ Reflects highest level of performance. Exceeds lab objectives for Illustrator skills/features used. Includes "extras" given in lab instruction. (A)

**★ ↓ ↓** Reflects good performance. All lab basic objectives are complete. (B)

★★ Most lab objectives are complete; some details/concepts missing or need attention. (C)

➡ Reflects a low level of performance. More work needed. Major elements are missing. (D)

A point will be deducted for late labs and work over two weeks late is not accepted (unless prior notification given). Labs will be returned to you in class. Final folders will be placed in my CIS lab cubby for you to pick up at your convenience.